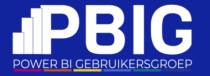

# From visualization to storytelling:

creating story-like data experience in Power BI

Martynas Jočys
Power BI Gebruikersdag
2024-03-09

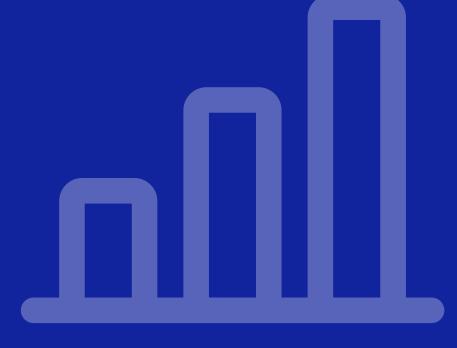

Platinum partners

# creates.

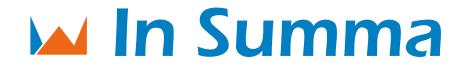

Goud partners

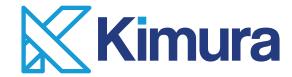

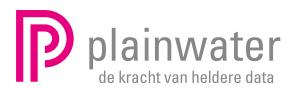

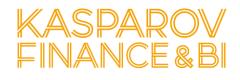

Zilver partners

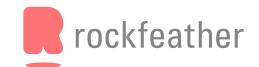

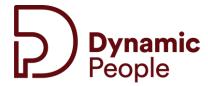

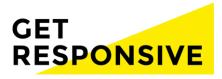

Brons partners

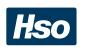

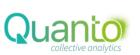

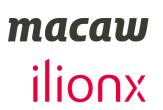

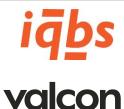

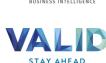

**VICTA** 

Community partners

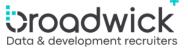

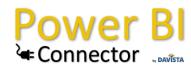

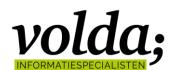

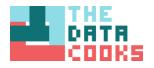

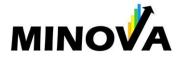

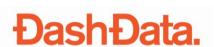

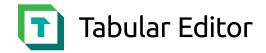

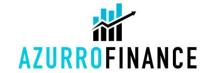

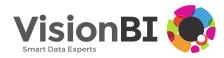

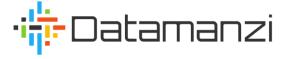

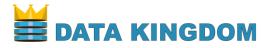

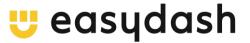

# Goedendag My name is Martynas

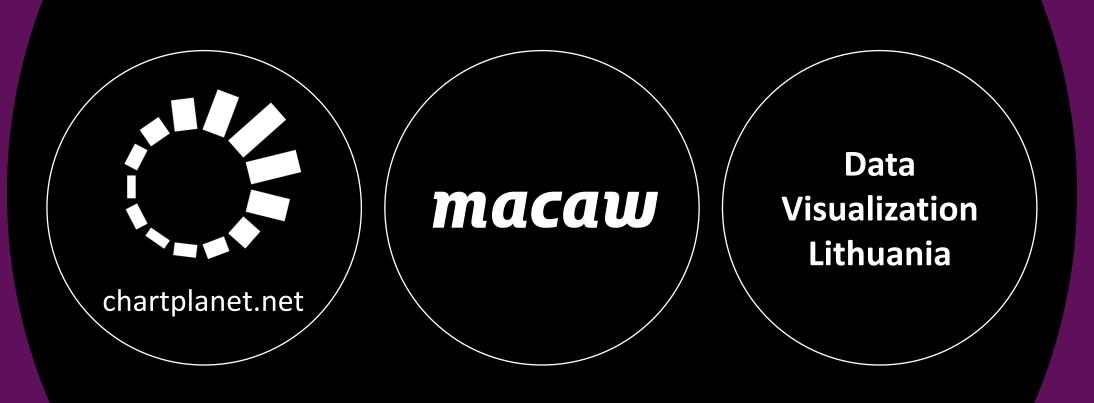

# Power BI Connections

# I will tell you a story about storytelling

- Dashboards cannot handle stories
- What is a story
- From data to story
- How to put a story into dashboard

1

# Dashboards cannot handle stories

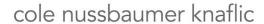

# storytelling with data

a data visualization guide for business professionals

WILEY

# DATA STORYTELLING

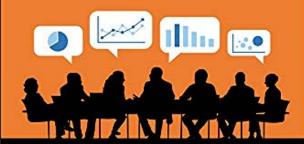

How to *drive change* with data, narrative, and visuals

**BRENT DYKES** 

WILEY

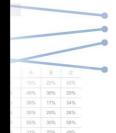

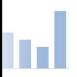

|            | A   | В | C   |
|------------|-----|---|-----|
| Category 1 |     |   |     |
| Category 2 |     |   |     |
| Category 3 |     |   |     |
| Category 4 |     |   |     |
| Category 5 | 55% |   | 58% |
| Category 6 |     |   |     |

# Where can we find data stories:

- Presentations
- Data journalism

• But not dashboards

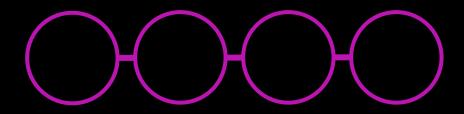

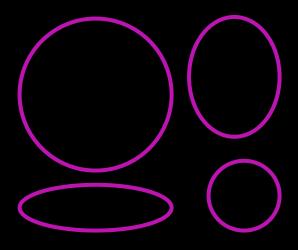

# 2 What is a story

# Linear structure

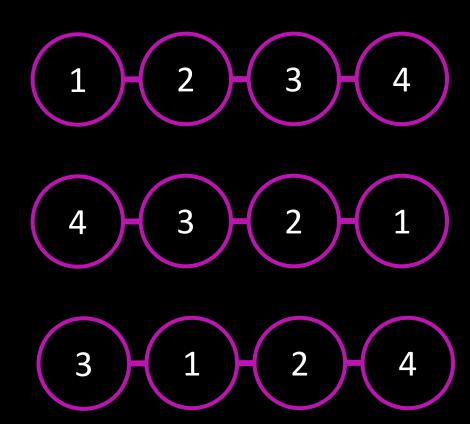

- 3 act model
- Freytag's pyramid
- Hero's journey

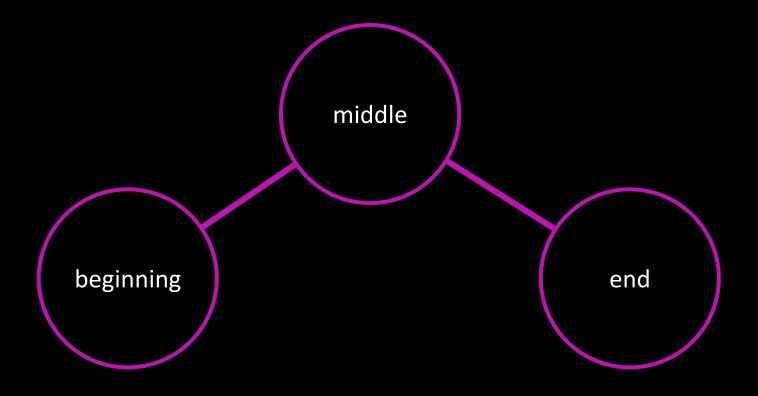

- 3 act model
- Freytag's pyramid
- Hero's journey

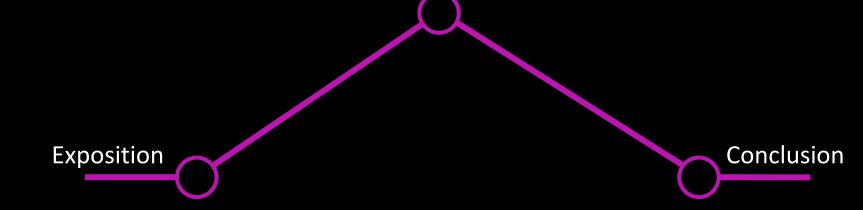

- 3 act model
- Freytag's pyramid
- Hero's journey

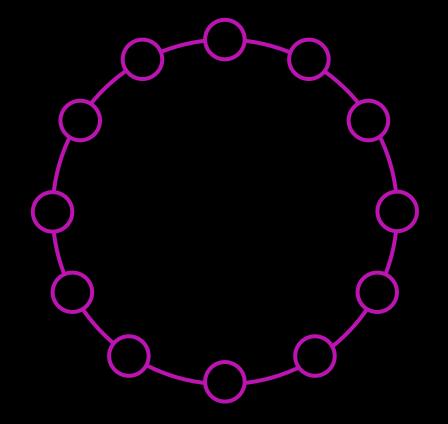

- 3 act model
- Freytag's pyramid
- Hero's journey

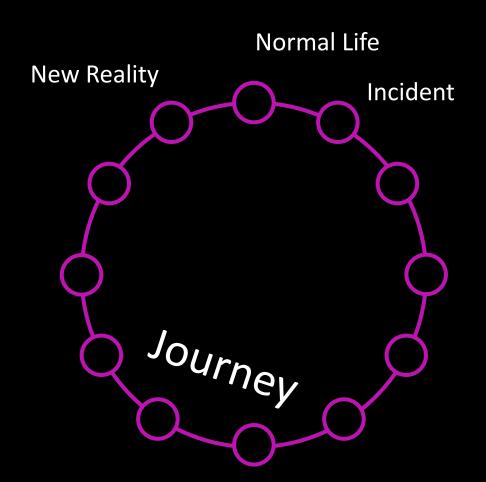

# Hero's journey

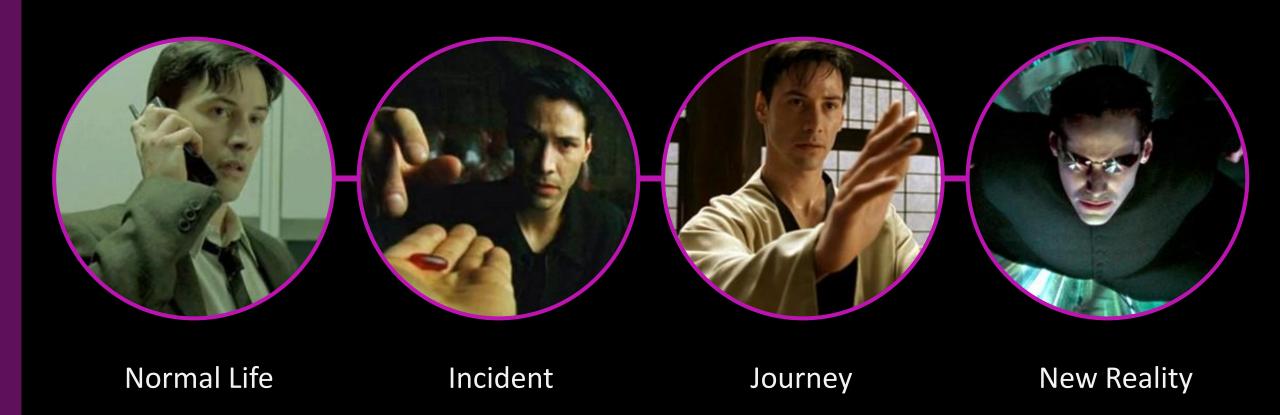

# 3 From data to story

Time sequence

Depth sequence

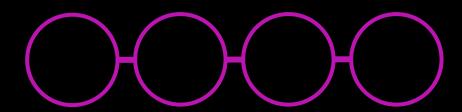

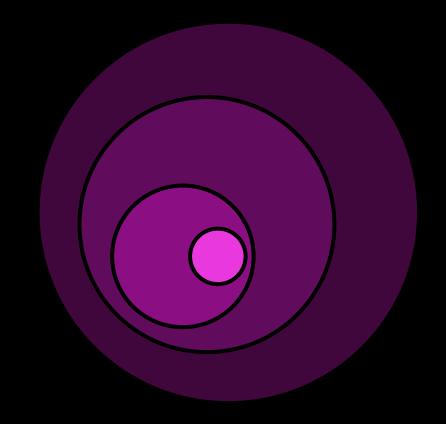

# You're a detective doing an investigation

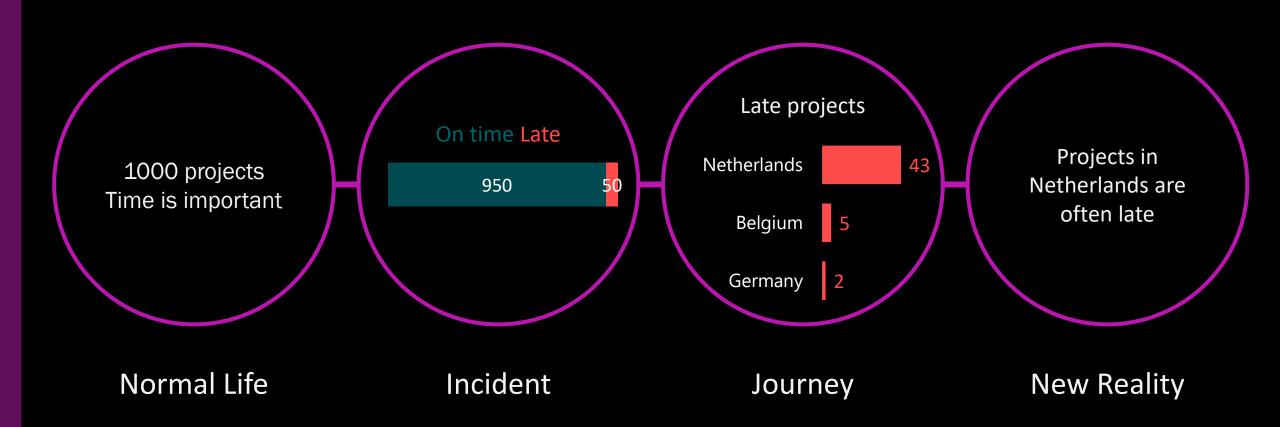

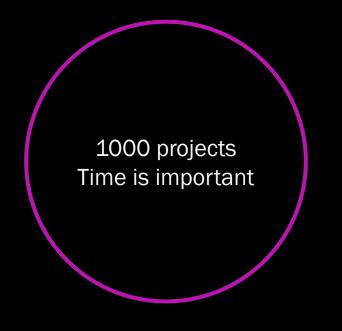

- What are the KPIs
- What are their values
- What are targets

Normal Life

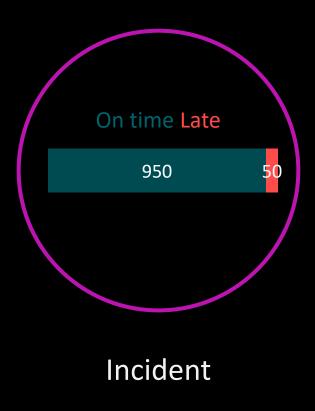

- Deviation from target?
- Drop compared to LY?
- Less than peers?

- Compare!
- Highlight!

# Compare

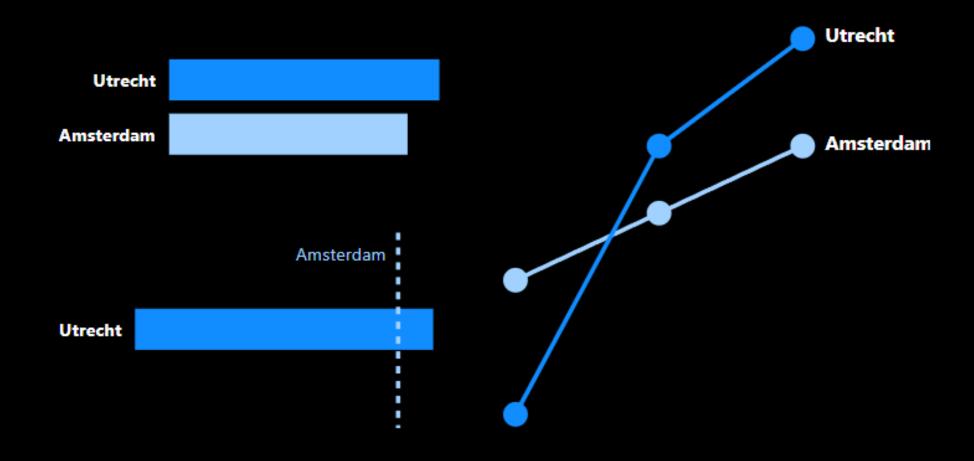

# Compare & Highlight

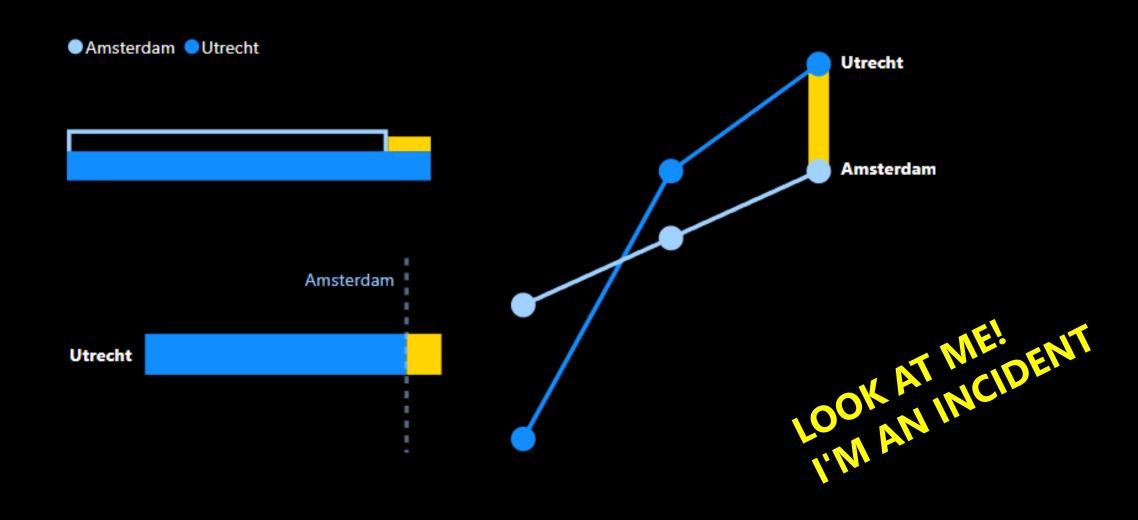

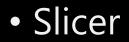

- Drill-through
- Navigation

•

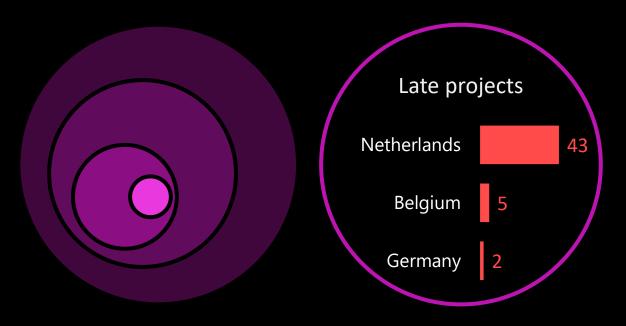

Journey

- Aha! moment
- Cliffhanger for sequel (decisions, solutions)
- Cliffhanger for next episode (next month)

Projects in Netherlands are often late

**New Reality** 

# From data to story

- Put data in depth sequence
- Identify deviations (incidents)
- Give an insight, conclusion (or guide towards it)

4

# How to put a story into dashboard

# Problem 1: linearity

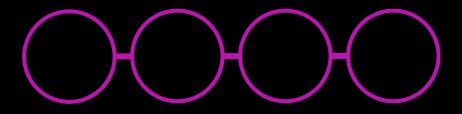

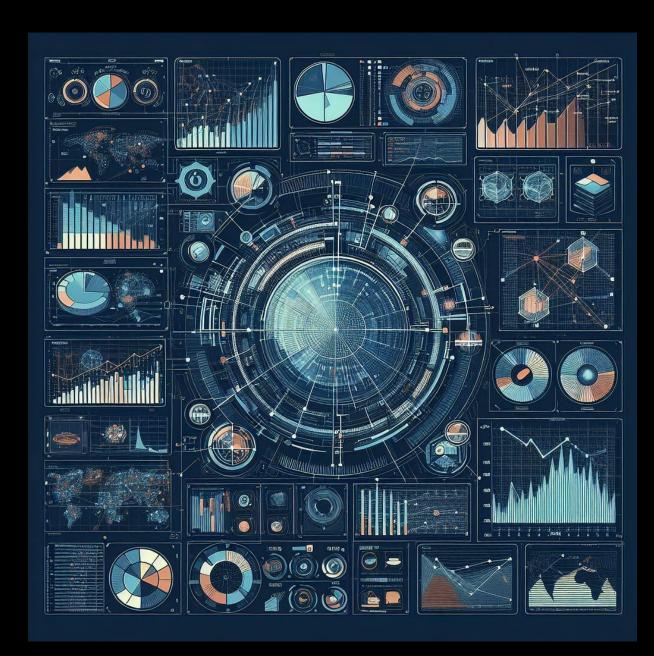

# Problem 2: unknown insights

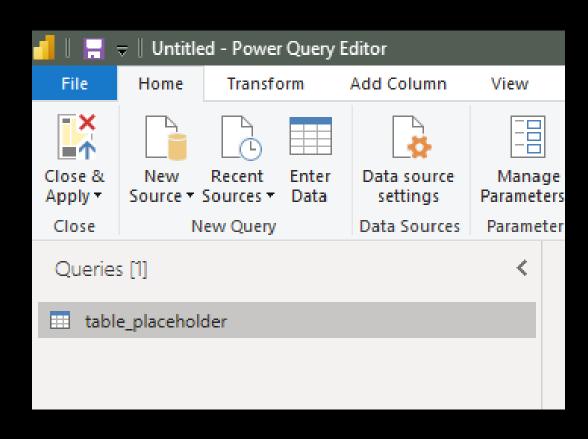

#### data:

- not ready
- not correct
- partial

# Problem 3: goals

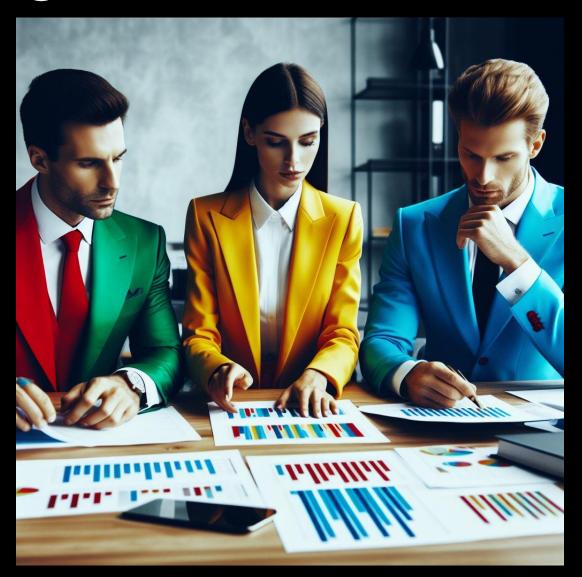

# From data to story

- Put data in depth sequence
- Identify deviations (incidents)
- Give an insight, conclusion (or guide towards it)

# From data to story

- Have clear hierarchy
- Have a way to highlight incident
- Guide the user through the dashboard

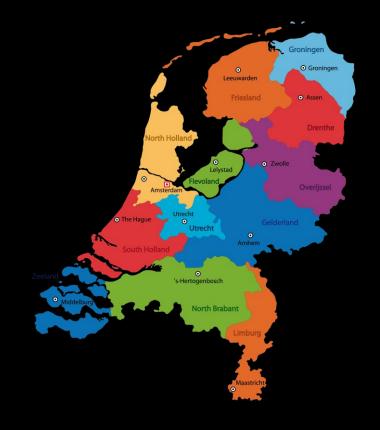

- Put data in depth sequence
- Identify deviations (incidents)
- Give an insight, conclusion (or guide towards it)

## Solution 1

UX & Information Design

 how to guide reader's attention to achieve the right reading sequence

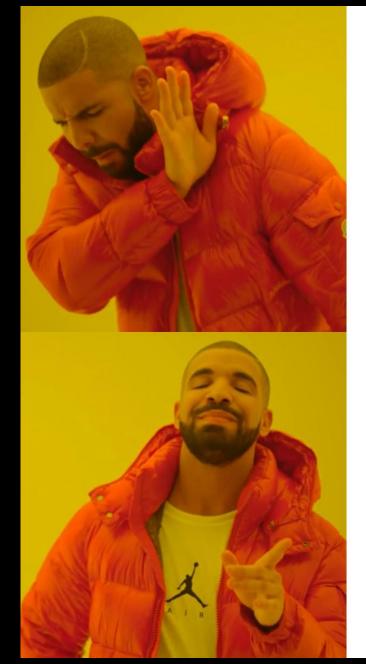

Data analyst
Business analyst
BI analyst
BI developer

Information Designer

# Solution 2

# Visual Information-Seeking Mantra:

- Overview first
- Zoom and filter
- Details on demand

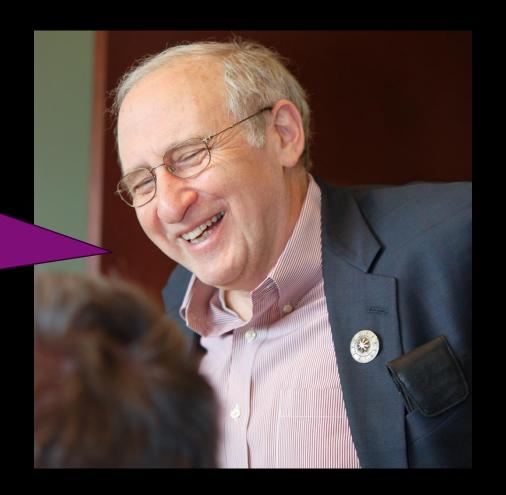

# Overview first

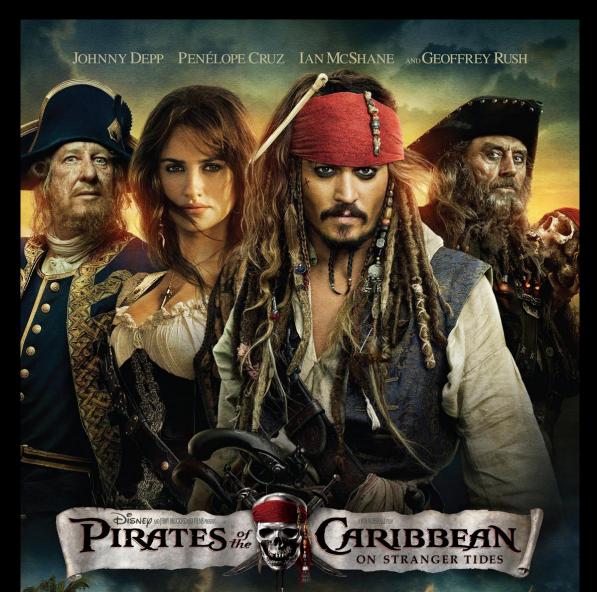

WAYED method

Where

Are

Your

Eyes

Drawn

# Zoom and filter

Right Down

# Zoom and filter

Z

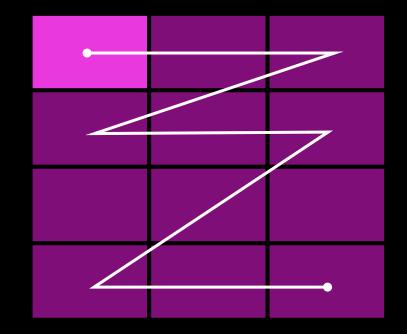

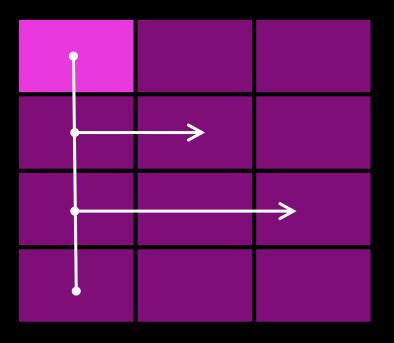

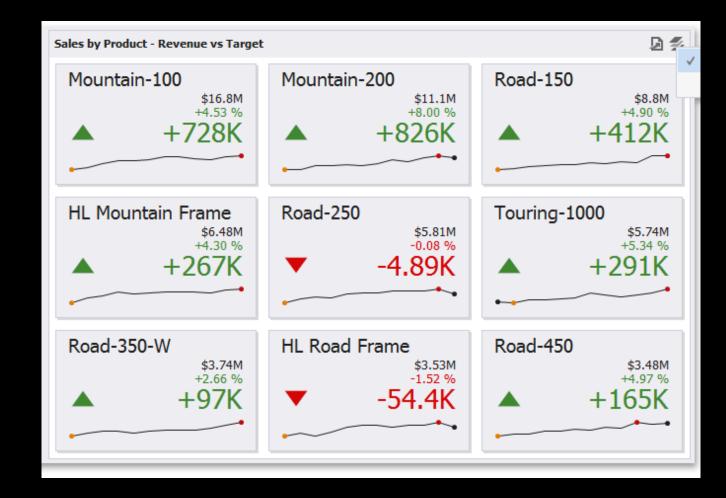

**Grade 10 Algebra Course** 

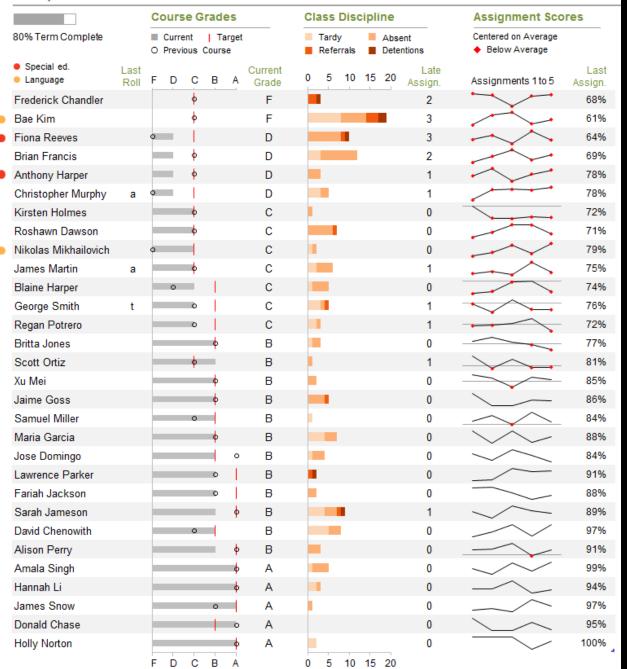

# Details on demand

- Tooltips
- Drill-down
- Drill-through
- Pop-up
- Navigation

•

# Keep guiding!

- Icons and images not for decoration!
- Hint the interactive things!
- Navigation is visible or at least findable!

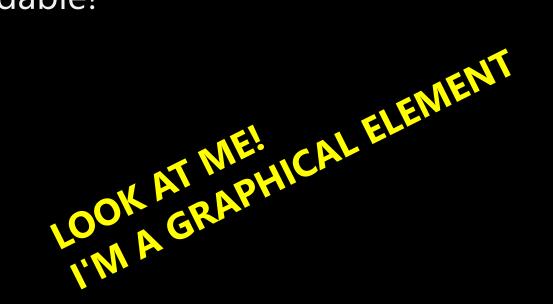

- Use labels
- Use error bars
- Use reference lines
- Use colour coding for easy tracking

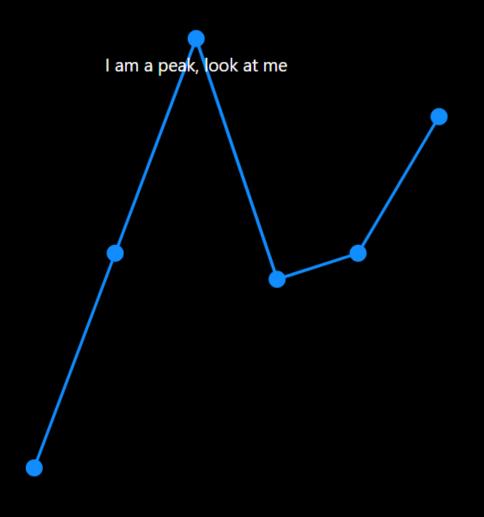

- Use labels
- Use error bars
- Use reference lines
- Use colour coding for easy tracking

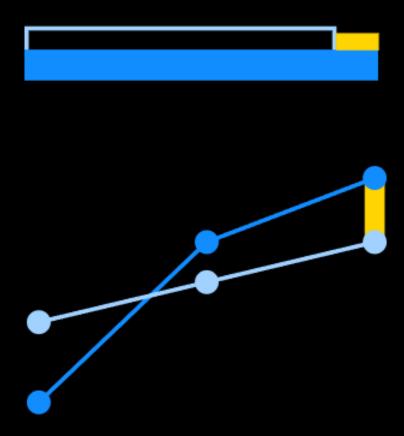

- Use labels
- Use error bars
- Use reference lines
- Use colour coding for easy tracking

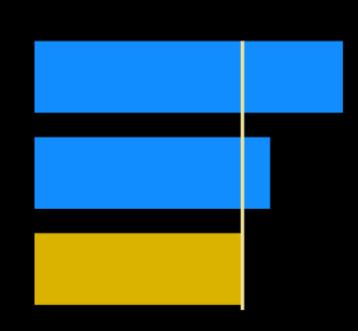

- Use labels
- Use error bars
- Use reference lines
- Use colour coding for easy tracking

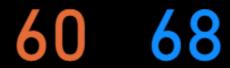

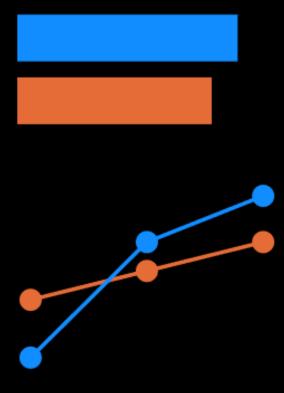

## **Example dashboard**

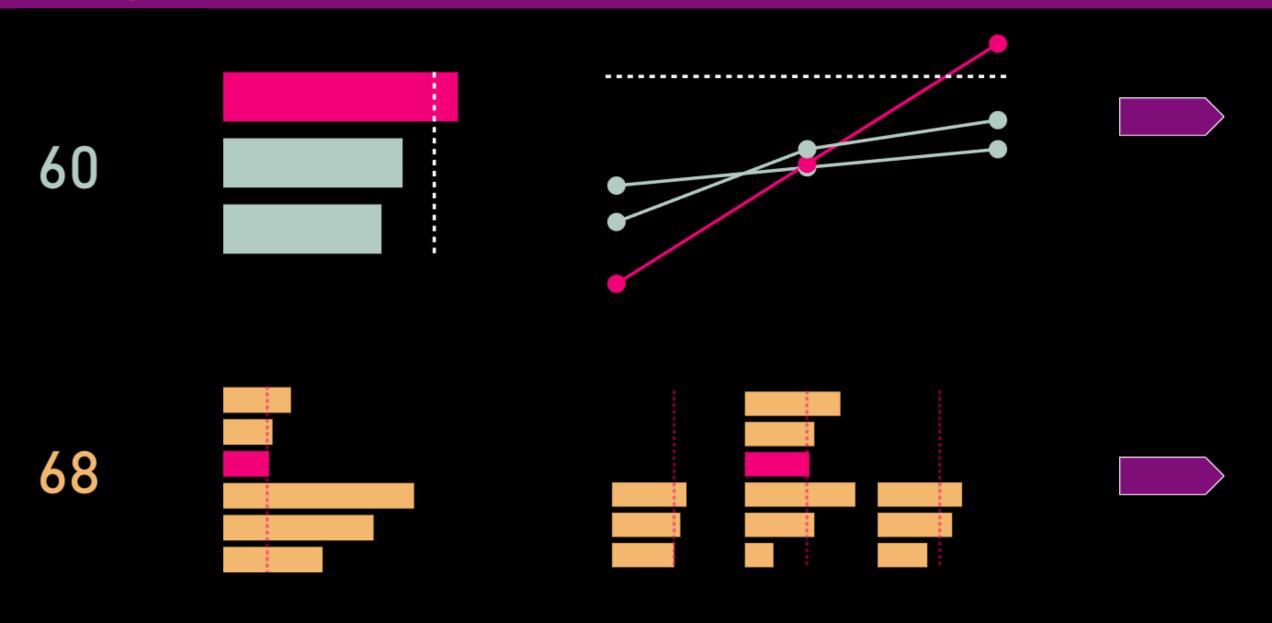

# How to have a story-like dashboard

- Have a clear information hierarchy (sequence)
- Start with overview
- Put the rest according Z, F or other layout principle
- Move details somewhere on demand
- Highlight deviations (incidents) automatically
- Guide the user through your sequence

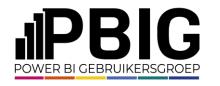

## Session evaluation

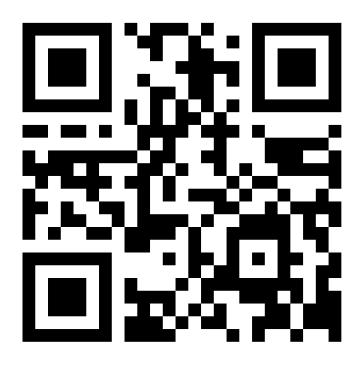

### **Event evaluation**

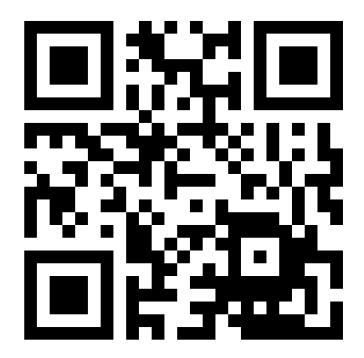